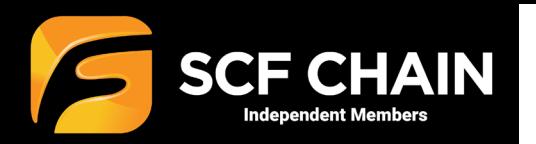

## **SCF – FSP App iPhone Restore**

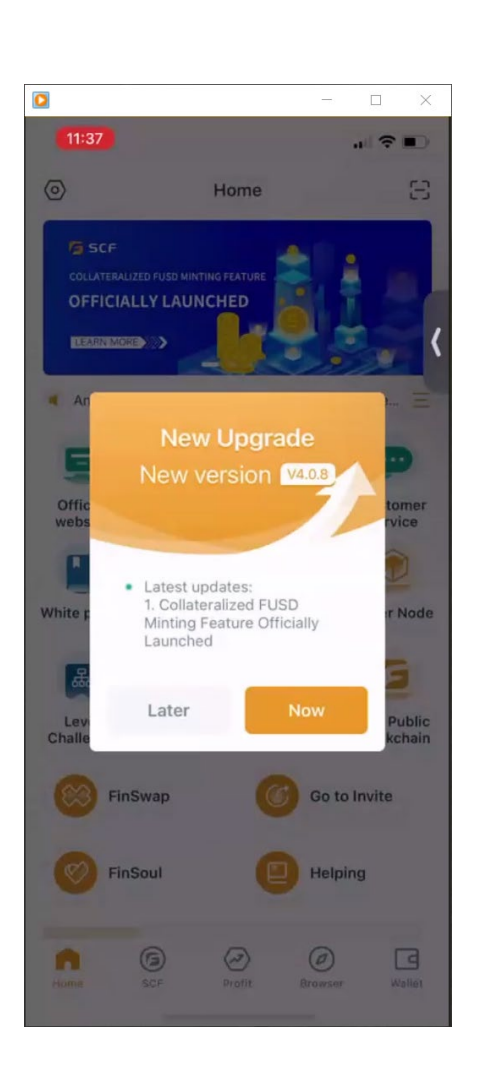

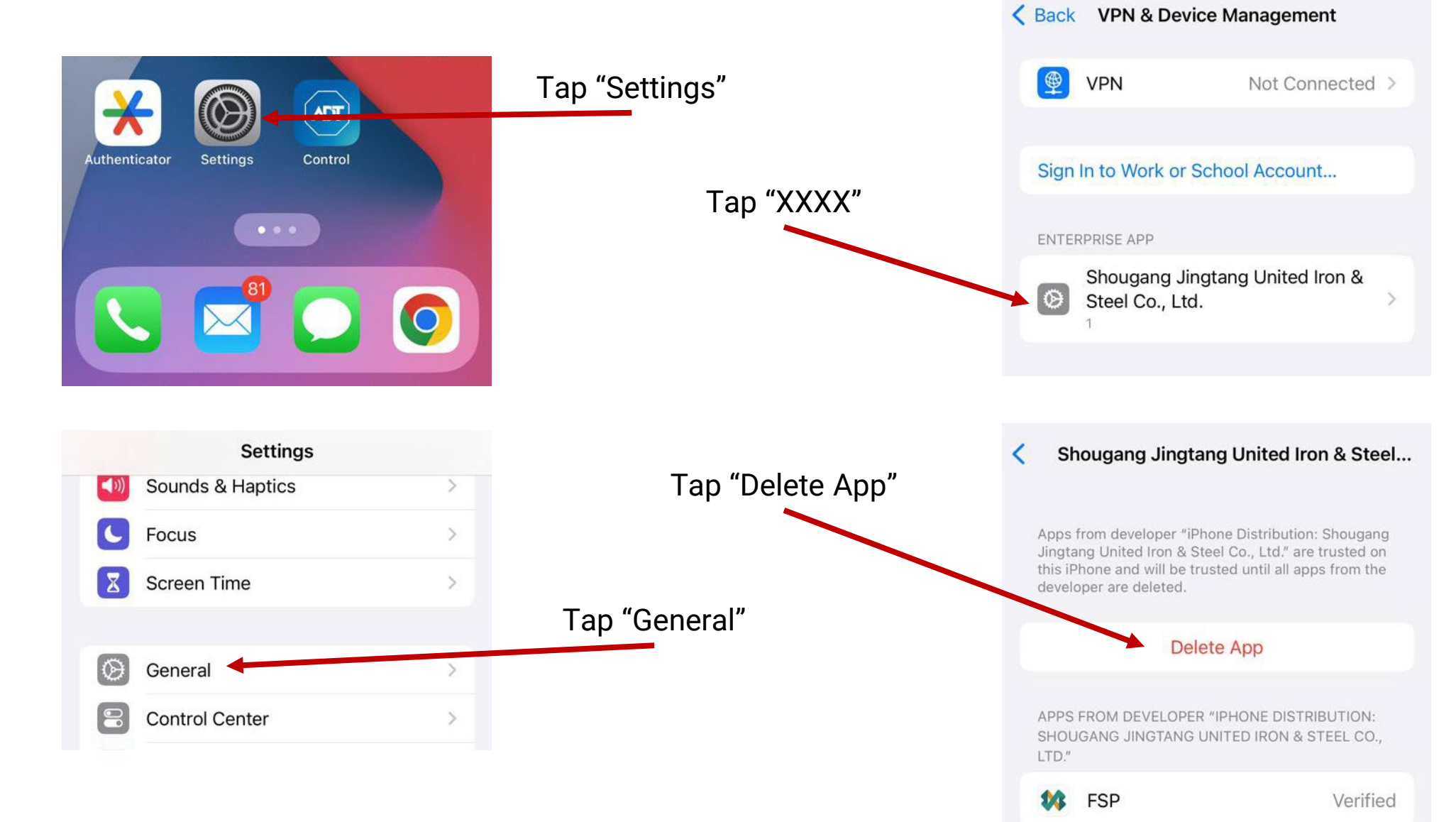

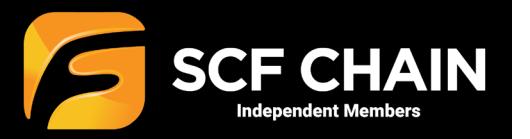

**SCF – FSP App iPhone Restore**

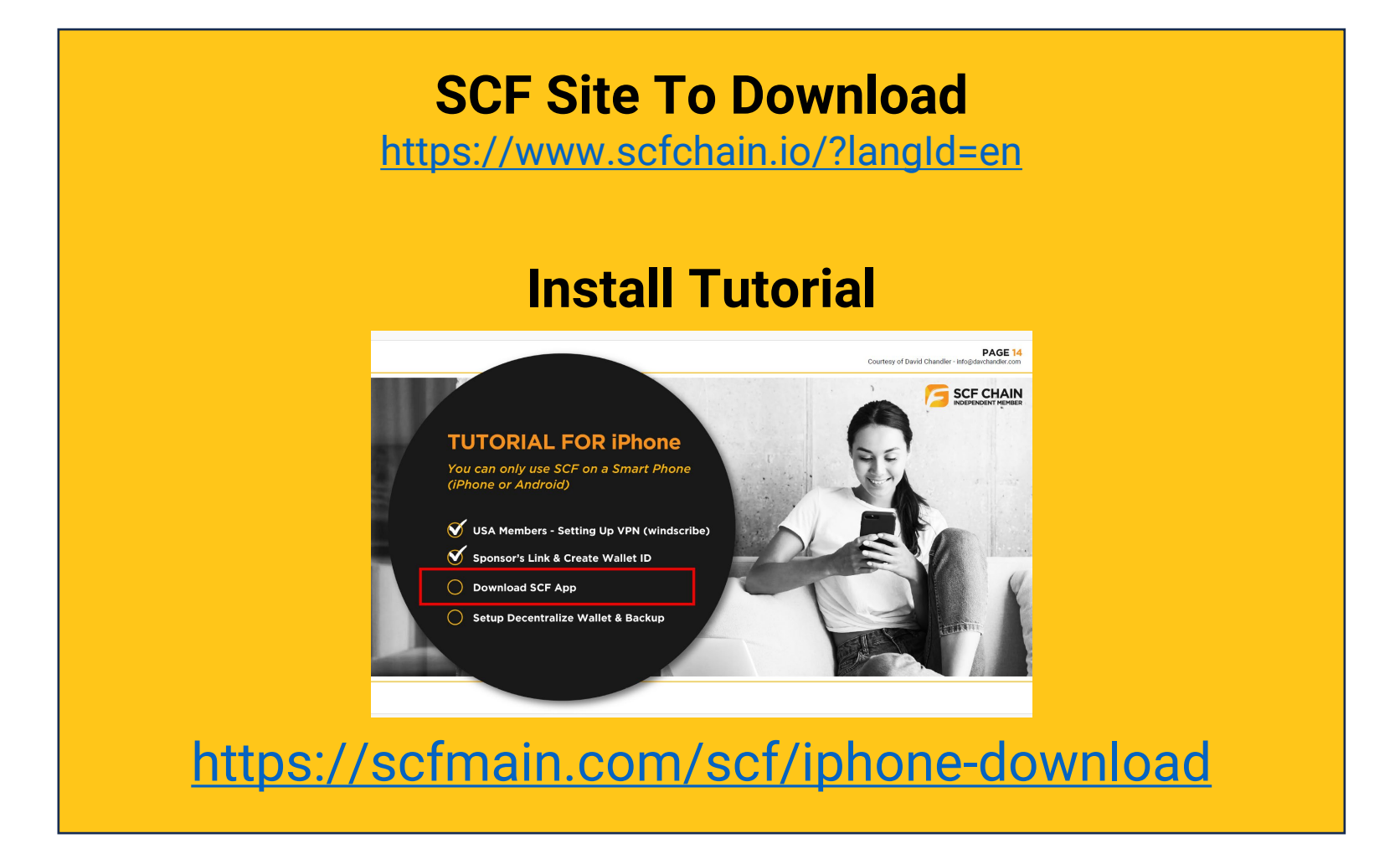